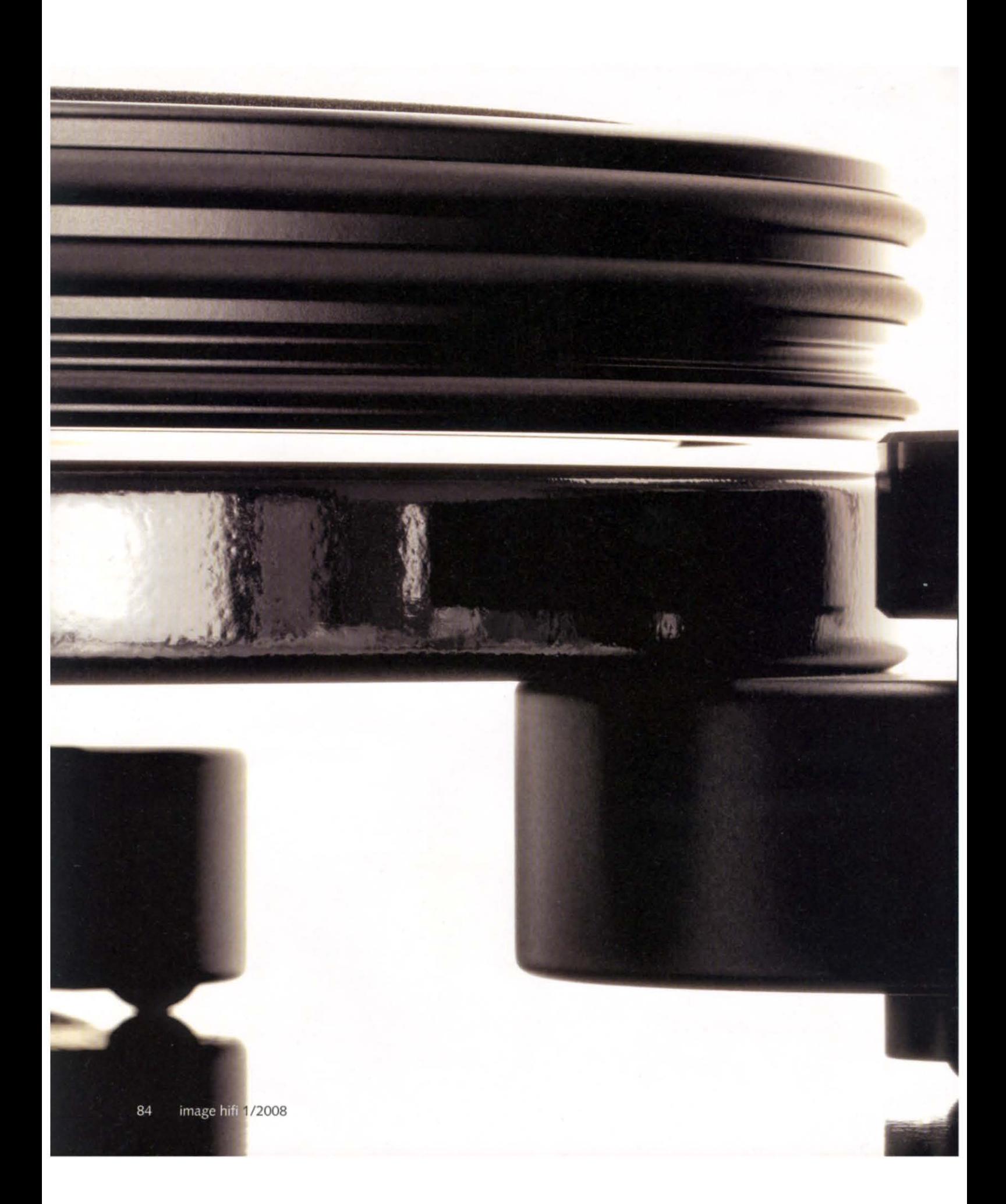

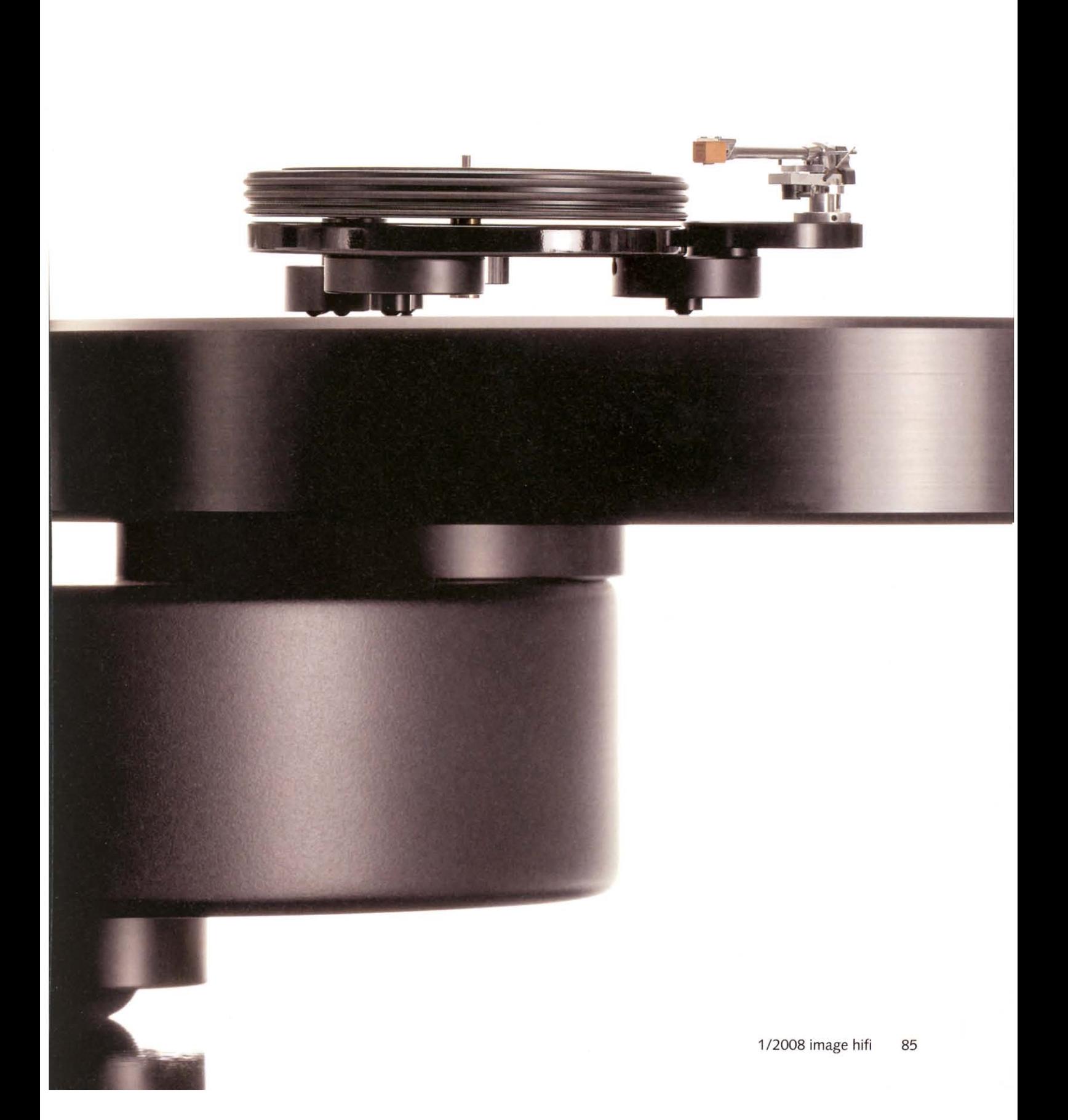

# Nottingham Analogue AceSpacedeck 294 mit AceSpacearm 294

## Komplettpreis: 3690 Euro von Cai Brockmann, Fotos: Rolf Winter

## Ein großer Plattenspieler, mindestens im doppelten Wortsinn. Aus England.

Abbo arbeitet bei Nottingham Analogue, einer kleinen, verschworenen und sehr, sehr englischen Analogschmiede. Dort gilt Abbo als Perfektionist. Was ihn zum Beispiel qualifiziert, die Tonarme von Nottingham Analogue zusammenzubauen. Außerdem ist Abbo für die Endkontrolle zuständig. Keine Ahnung, ob man für solche Tätigkeiten sich täglich rasieren, eine Kurzhaarfrisur und ordentliche Klamotten tragen muss; es wird wohl nicht nachteilig sein. Bei Abbo hat es sogar den Eintritt in eine gewisse Ernsthaftigkeit markiert: Seit er sich regelmäßig rasiert, kurze Haare und ordentliche Klamotten trägt, möchte er nämlich nicht mehr Abbo, sondern Michael genannt werden.

Sei's drum. Vielleicht hatte Michaelformerly known as Abbo - einen nicht ganz so strengen Tag. Denn Michael, der Perfektionist, hat im konkreten Fall eine nicht ganz perfekte Lackoberfläche durch die Endkontrolle gewinkt. Das ist prinzipiell okay, weil die nicht ganz perfekte Fläche in der Praxis durch den Plattenteller voll und ganz abgedeckt wird, und ein aufdringlicher Made-in-England-Aufkleber daneben gleich mit. Dennoch höre ich sie schon, die pingeligen Schallplattenspielerbegutachter, Preisleistungsauskenner und notorisch mäkelnden Supertester: Für diese Summe, Herrschaften, muss einfach alles perfekt sein! Lackbläschen? Das war's, Freundchen! Wirklich schade, wenn aufgrund dieser kleinen Macke alles Weitere verloren ist ...

Um die Verhältnisse zu wahren, die bei Plattenspielern herrschen, sei eine kleine Anmerkung erlaubt. Praktisch keines der üblicherweise hochgelobten Vorzeigeunternehmen - egal ob aus Eng-, Deutsch- oder Takatukaland stellt in dieser Preisklasse einen rund-

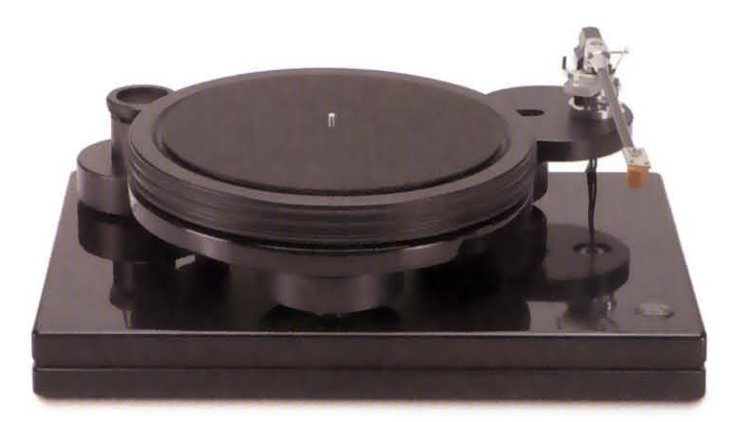

um perfekten Plattenspieler auf die Beine. Manche sind geschickter im Vertuschen und Verstecken, manche surfen mit Acryl, Chrom und Glanzparaden schnittiger auf der Designwelle, und bei etlichen Kandidaten werde ich den Verdacht einfach nicht los, dass der Hauptschwerpunkt ganz und gar bei der Optik zu finden ist. Genau das aber -Optik, Show, Glitterglanz - ist den Leuten bei Nottingham Analogue completely schnurz. Bei Nottingham Analogue zählt nur eines: die klangliche Performance. Also das, was die High Fidelity im Herzen ausmacht. Alles andere muss sich dieser Prämisse unterordnen. Kein Schickimicki, kein Trend des Jahres, keine Hochglanzpolituren für repräsentative Zwecke. Punkt.

Tom Fletcher, der Chef und kreative Kopf von Nottingham Analogue, hat zu all dem eine dezidierte Meinung. Von ihm hört man kluge Sätze wie "We want music, not hi-fi!" oder "Wenn du das beste Produkt machst, aber nur ein einziges davon verkaufst, dann kannst du immer noch stolz darauf sein, das beste gemacht zu haben!". Das vereint Überzeugungstätertum und olympisches Ethos in bewundernswerter Weise und verrät eine bedingungslose Liebe zur Musik, trägt aber noch lange keine Firma, ernährt keine Familie.

Grau mag alle Theorie sein - die Praxis sieht glücklicherweise bunter aus. Denn Nottingham Analogue (NA) existiert bereits seit 1972. Und verkauft keineswegs homöopathische Stückzahlen: Das Modell Spacedeck zum Beispiel kümmert sich bereits bei über 10 000 Schallplattenliebhabern um die kostbare Vinylsammlung. Und ganz ehrlich: Ich kann mir partout nicht vorstellen, dass sich jemand einen NA Spacedeck zu Deko-Zwecken ins Wohnzimmer stellt. Da hält die Konkurrenz Schickeres bereit. Billigeres sowieso. Ein Plattenspieler von Nottingham Analogue "passiert" nicht einfach, für einen Nottingham Analogue entscheidet man sich ganz bewusst.

Trotz des durchaus bemerkenswerten Erfolgs seiner Firma denkt Tom Fletcher, der weise NA-Häuptling, ab und zu über weitere Variationen des Produktportfolios nach. Das Nachdenken kann mitunter ein bisschen dauern. Und bis aus diversen Skizzen ein paar durchsetzungsfähige Prototypen werden, die sich nur im besten Fall bis zur Serienreife mausern, dauert es noch viel, viel länger. Was ein bisschen erstaunt, denn Nottingham Analogue verfügt über sämtliche Präzisionsmaschinen zur Plattenspielerfertigung vor Ort; die Fertigungstiefe der bestens bestückten Nischenfirma erreicht annähernd 100 Prozent. Und Handarbeit ist tatsächlich überall gefragt. NA baut nämlich nicht nur analoge Musikmaschinen, nein, das ganze Unternehmen "tickt" quasi analog. Wie früher. So gibt es in der gesamten Firma immer noch keinen einzigen Computer, somit auch keinen E-Mail-Verkehr und erst recht keine Website - ein gefundenes Fressen für digital verschaltete Zyniker und eisenharte Analogfans gleichermaßen. Hans Obels vom deutschen Distributor EnVogue24 hat sich jedenfalls längst mit der rein analogen Situation arrangiert - "es gibt ja immerhin ein Faxgerät" - und preist die freundschaftliche, äußerst zuverlässige Zusammenarbeit mit seinen Lieblingsengländern in den höchsten Tönen. Das muss man sich mal vorstellen: keinen Ausfall, keinen Transportschaden in vielen langen Jahren - mit Plattenspielern und Tonarmen.

Damit zurück zum AceSpacedeck 294 und dem AceSpacearm 294, dem großen Plattenspieler mit dem langen Tonarm. Es hat für diese beiden noch länger als üblich gedauert, bis Tom und seine Teamfamilie grünes Licht gaben. Dafür ist das greifbare Ergebnis auch ein bisschen größer ausgefallen als ursprünglich geplant. Und das kam so: Tom Fletcher ist kein ausgewiesener Freund von so genannten langen Tonarmen. Wenn ein Neun- oder Zehnzöller ordentlich gemacht ist, so sein Credo, dann sollte es doch eigentlich reichen. Aus seiner Erfahrung heraus ist es keineswegs immer lohnend, einen etwas geringeren Spurfehlwinkel gegen ein längeres - und somit resonanzanfälligeres - Armrohr einzutauschen. Da aber immer wieder der Wunsch nach

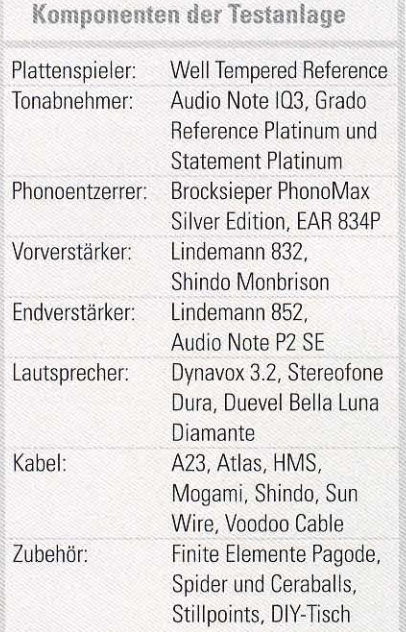

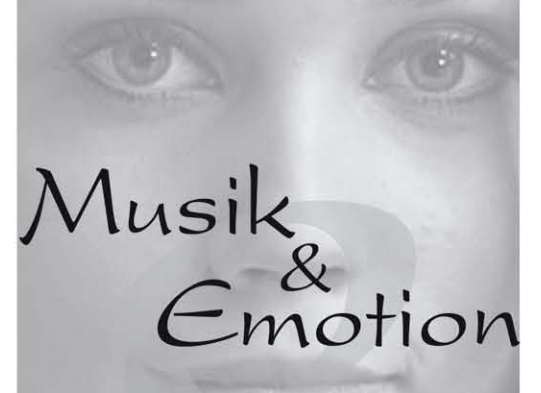

Wir bieten seit mehr als 15 Jahren unvergleichliche klangliche Kompetenz! Schauen Sie doch einfach mal bei uns vorbei, und erleben Sie, wie exzellente Musikwiedergabe Ihre Sinne berühren kann.

Wir freuen uns auf Ihren Besuch.

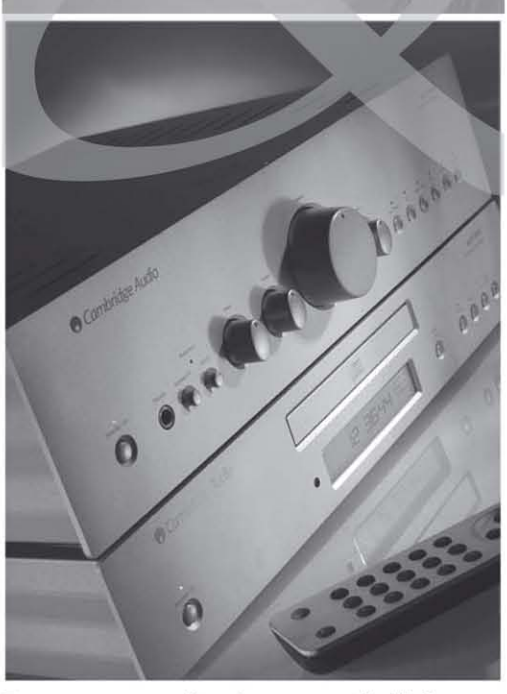

Denn nur mit einer natürlichen Musikwiedergabe ist es möglich **Emotionen zu wecken!** 

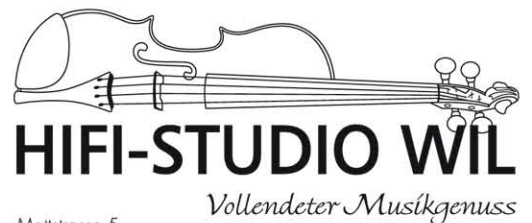

Mattstrasse 5<br>CH-9500 Wil SG<br>Tel. 071 911 86 60 Fax 071 911 86 61 info@hifistudiowil.ch www.hifistudiowil.ch

Öffn Mo geschlossen<br>
Di 13.30 – 21.00 Uhr<br>
Mi+Do geschlossen<br>
Fr 13.30 – 18.30 Uhr<br>
Sa 10.00 – 16.00 Uhr

## Test Plattenspieler

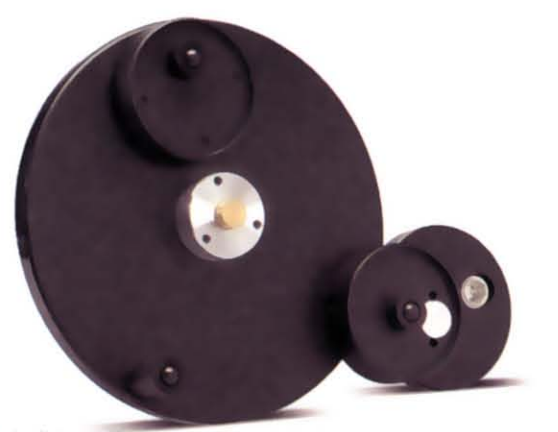

Zwei der drei halbkugelförmigen Gummifüße sind durch Drehen der tragenden Zylinder höhenverstellbar. Die Basis besteht, wie die Stellplatte auch, aus HDF

einem "Zwölfer" an ihn herangetragen wurde, entschied er sich, das XL-Format gleich richtig auszuschöpfen. Und siehe da: Basierend auf dem etablierten Modell AceSpace brachte die ganze Tüftlerei nicht nur einen komplett überarbeiteten Arm hervor, sondern auch gleich noch ein neues Laufwerk. Beide bekamen den Zusatz "294" verpasst, was nicht die rechnerischen, sondern die tatsächlichen millimetrischen Verhältnisse der langen Konstruktion widerspiegelt (12 Zoll sind eher 305 Millimeter).

Schauen wir uns also kurz den 11,575-Zoll-Tonarm an. Er sieht den kürzeren Versionen so ähnlich wie Averell Dalton seinen Brüdern (Lucky Luke, anyone?), ist aber mit deutlich mehr Grips gesegnet als der Westerncomic-Lulatsch. In der Tat hat Tom Fletcher nicht einfach das Armrohr auf die gewünschte Länge gebracht und ansonsten alles beim Alten gelassen das wäre zu schön, zudem auch deutlich preisgünstiger gewesen. Nein, praktisch jedes Detail wurde auf die veränderten Gegebenheiten präzise ab-

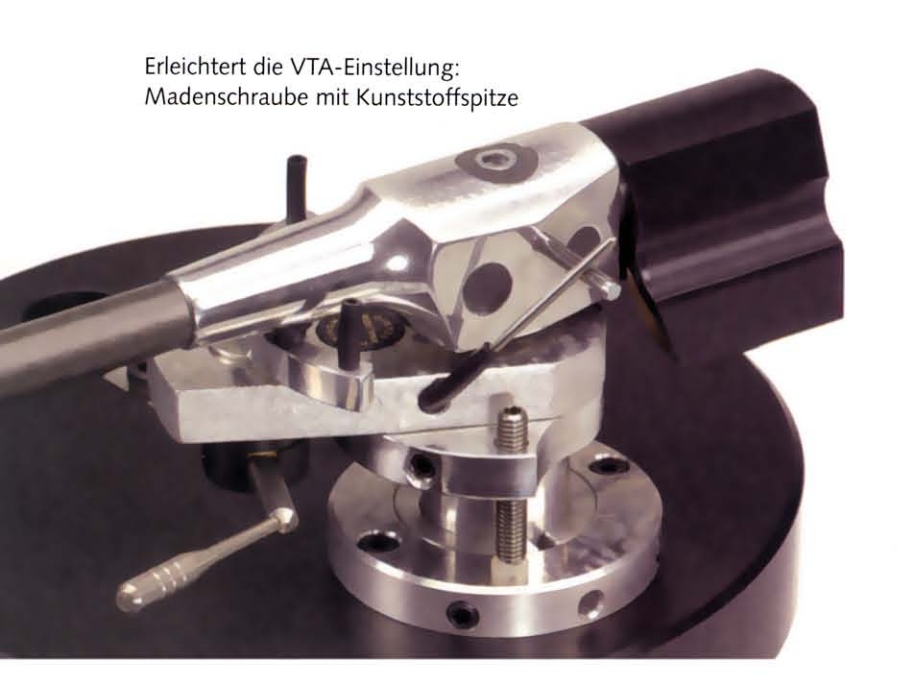

gestimmt. Die wichtigste Einzelanpassung geschah dennoch beim Armrohr. Bei NA folgt die verwendete Carbonfaser der "Armrichtung", wird also nicht als Umwicklung benutzt, während ein zweites, inneres Armrohr sowohl die Struktur versteift als auch für eine deutlich verbesserte Resonanzkontrolle sorgt - ohnehin eines der zentralen Themen bei Nottingham Analogue. Aus Angst vor Resonanzen (und einseitiger Belastung) gibt es zum Beispiel auch keinen Fingerlift am "gerade" ausgerichteten Headshell. Dieses wiegt übrigens rund 60 Prozent weniger als das bisherige, und auch das geniale, minimal "gestützte" Einpunktlager ist der neuen Belastung angepasst. Ein äußerst vielversprechender Rundumschlag, technisch wie klanglich (sonst hätte NA den Arm ja sowieso nicht gebracht).

Konsequenterweise wurde auch das korrespondierende Laufwerk, das Ace-Spacedeck, entsprechend aufgepäppelt. Selbstverständlich folgt Nottingham Analogue auch bei der 294er-Version jahrzehntelang erprobten Idealen: kein Subchassis, kein Gehäuse, vielmehr eine Massekonstruktion, im konkreten Fall rund 40 Kilo schwer. Gehörigen Anteil am Gesamtgewicht haben die serienmäßig mitgelieferte Stellflächenbasis aus HDF (High Density Fibre, die feinere Variante von MDF) und die Basisplatte für Lager und "Ausleger" aus dem gleichen Material. Doch als richtig dicker Brummer darf der überdimensionierte Plattenteller gelten. Sein Durchmesser von gut 35 Zentimetern bedeutet nicht nur einfach XL-Format, sondern in erster Linie eine vorteilhafte Verteilung der bewegten Masse, nämlich zum Tellerrand hin. Das erhöht nochmals die bekannte Laufruhe des AceSpacedecks. Auch der Motor für den 294 entspricht voll und ganz der bewährten NA-Philosophie: Laut Tom

## **Test Plattenspieler**

Fletcher ist der beste Motor für einen idealen Plattenspieler überhaupt kein Motor. Doch weil selbst in England das Perpetuum Mobile noch immer nicht erfunden ist, sollte der unvermeidliche Antrieb wenigstens so schwach wie irgend möglich ausfallen, Motto: kleinste Leistung, kleinstes Störpotenzial. Damit scheidet ein Nottingham Analogue prinzipbedingt als Werkzeug für Club-DIs aus, aber auch das dürfte den begeisterten Livemusik-Konzertgängern bei NA ziemlich wurscht sein.

Also steckt in dem separat aufzustellenden Rundgehäuse hinten links ein Motörchen, das gerade genug Kräfte zusammenbringt, um die mechanischen Reibungsverluste des dicken 14-Zoll-Tellers auszugleichen. Das ist ungefähr so, als wenn Sie einen drei Tonnen schweren Rolls-Royce, der zwar ohne Benzin, aber freundlicherweise noch im idealen Laufschritttempo angerollt kommt, mit unverändertem Tempo über eine völlig flache Ebene bis zur nächsten Tankstelle (Schallplattenwechsel) schieben sollen. Zugegeben, eine sehr unwahrscheinlich Situation, aber so furchtbar weit weg ist's wirklich nicht: Für den Royce wird's eine sehr entspannte Fahrt, weil er Ihr Bemühen praktisch gar nicht bemerkt. Am meisten jedoch wird sich der Passagier (die Schallplatte) über einen gleichmäßigen und störungsfreien Verlauf freuen - Sie sind doch durchtrainiert und temposicher, oder? So. Und jetzt stellen Sie sich das gleiche Prozedere mit einem Kinderwagen vor (oder wahlweise als Goliath), da kommen Sie ohne strenge Kontrolle keineswegs so schön gleichmäßig ans Ziel ...

Genug der schrägen Analogien; die Kombination aus Minimotörchen und Maxiteller ist schon schräg genug. In der vinylistischen Praxis ergeben sich daraus ein paar bedienungstechnische Spezialitäten. Das fängt schon mit dem

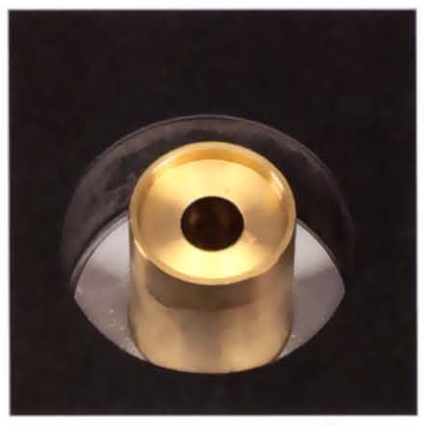

Nimmt einen halben Teelöffel Öl für fünf Jahre Ruhe: die Lagerbuchse

Achse in Öl: klassische Lösung beim AceSpacedeck 294

Einschalten des Motors an: Es gibt keinen Schalter. Sobald der Stecker in der Dose steckt, will der Motor loslegen, doch er schafft es nicht aus dem Stand, die Masseträgheit des Tellers zu überwinden. Er braucht manuelle Hilfe vom Benutzer. Kein Problem: Ein beherzter Schwung am Außenrand des dicken Tellers genügt, und schon ist der Royce am Rollen. Und nur keine falschen Hemmungen bitte, der Wonneproppen ist weder Windei noch Wackelpeter, und zu hohe Startgeschwindigkeiten bremst das Motör-

chen via Treibriemen überraschend schnell auf das gewünschte Maß (33 1/3 oder 45 U/min) ein. Zwei dickere Gummiringe umfassen den Teller in entsprechenden Kerbungen, was einerseits jede Klingelneigung des Metalltellers eliminiert, andererseits das Anschieben erleichtert. Das Abbremsen übrigens auch, falls man zum Plattenwechseln den fetten Teller anhalten möchte. Nötig ist ein Start/Stop-Betrieb aber nicht; die neoprenschaumartige Tellerauflage erlaubt fliegenden Wechsel. Außerdem besitzt der Teller

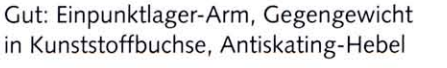

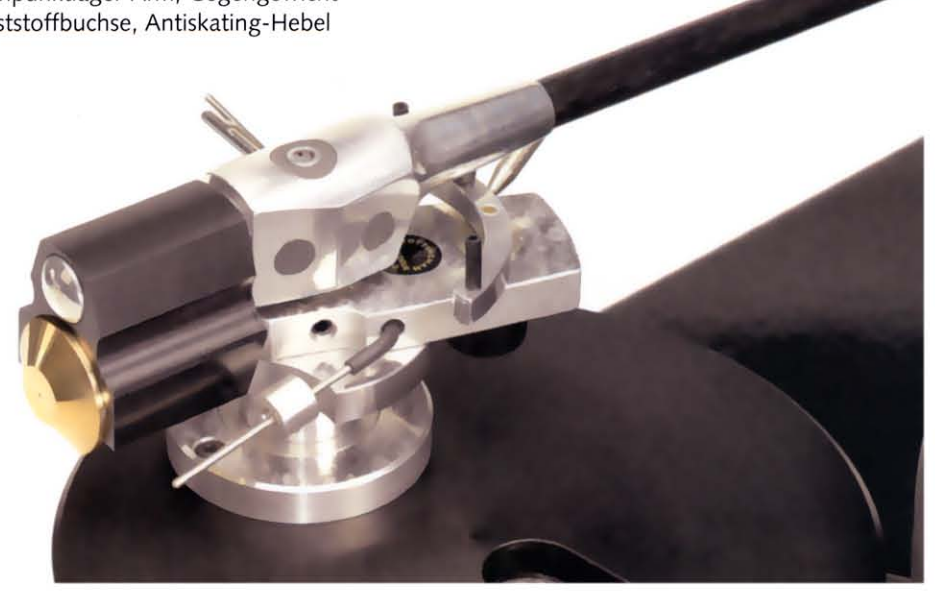

eine "Zwölf-Zoll-Rille" obendrauf, so dass man recht bequem an den Außenrand einer LP herankommt.

Um sich an all das gewöhnen zu können, muss natürlich erst einmal das zerlegte Laufwerk aufgebaut werden. Man rechne mit ungefähr fünfzehn, zwanzig Minuten, von denen ein Großteil aber reines Abwarten ist. Der Teller braucht eine gewisse Zeit, um sich in die eng tolerierte, mit einem "halben Teelöffel Öl" gefüllte Lagerbuchse abzusenken. In dieser Zeit fallen mir weitere Skurrilitäten auf, die wohl nur noch in Großbritannien möglich sind und je nach Temperament ein leicht amüsiertes Achselzucken oder auch Kopfschütteln provozieren. Das als "dust cover" deklarierte Teil zum Beispiel ist nichts weiter als eine glattgetoastete Schallplatte und so hässlich, dass wir es gar nicht erst fotografiert haben. Des Weiteren prangt auf der Basisplatte ein rundes Kunststoffmedaillon mit der Aufschrift "Space 294 Nottingham", auf das ich ebenfalls gut verzichten kann. Weil meine eigene Handschrift besser ist ...

Dann senkt sich die Nadel in die erste Rille der ersten Schallplatte: Rumours

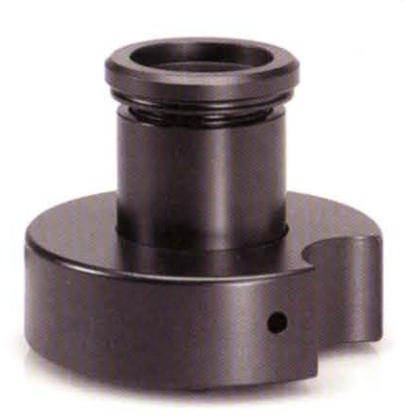

In der Höhe verstellbar, aber schalterlos: das zarte Motörchen samt Pulley

von Fleetwood Mac. Eine gute, klassische Popscheibe von 1977, aber bestimmt keine Sensation. Doch schon mit den ersten Tönen von "Second Hand News" wird es völlig klar: Ein Nottingham Analogue wird wegen seines Klangvermögens gekauft! Alle Kritteleien zuvor werden in einer einzigen Minute unwichtig. Kein Gedanken mehr daran, vielleicht doch einen herumliegenden Fingerlift an das Headshell zu schrauben. Hier spielt die Musik. Und wie! Der AceSpace 294 reißt mit, versetzt die richtigen Körperteile direkt in Schwingungen. Instrumente und Stimmen, selbst stark verfremdete, besitzen über den großen Engländer eine völlig selbstverständliche Sicherheit, Schönheit und Selbstverständlichkeit, als ob es nur so und keinesfalls anders sein könnte. Jawohl, der AceSpace 294 hat mich schon jetzt, kaum eine Plattenseite ernsthaft in Betrieb, unmittelbar am Haken. Es lässt mich einfach nicht los, wie kraftvoll und homogen selbst mittelmäßige Produktionen erklingen, ohne dass auch nur eine Spur Übertreibung zu entdecken ist.

Und von wegen, Einpunktlager-Arme klängen prinzipbedingt eher ätherisch als erdverbunden: Der 294er-Arm verwöhnt mit richtig stabilem, aber nicht aufgedicktem, sondern konturiertem, bestens integriertem Bass. Auch stellt er die Kraft- und Farbverhältnisse innerhalb des gesamten Frequenzbandes absolut glaubhaft dar, und sein dynamisches Vermögen ist ohnehin eine Wucht. Räumliche Verhältnisse weiß er präzise zu beschreiben, einzelne Stimmen sind fein umrissen und größenrichtig in einem großen Raum zu verorten.

Wo in der Regel penible Feinarbeit nötig ist, um einen Plattenspieler in einen mitreißenden Musiktransporter zu verwandeln, da kommt der freche Nottingham einfach von der anderen

Seite (von oben?) und dreht klanglich nicht nur einem Well Tempered, sondern auch allen Schönlingen und Zauderern eine ziemlich lange Nase. Allem Anschein nach muss man einen NA grundsätzlich nie zu einer guten musikalischen Performance auffordern, denn nur dafür scheint er gebaut zu sein. Somit reiht sich der 294 nahtlos ins hauseigene Programm ein, lugt möglicherweise noch durch ein Quäntchen systemimmanente Großartigkeit und mit bemerkenswerter Souveränität heraus. Praktisch die einzige Frage, die noch zu stellen ist, betrifft das passende System; gute Erfahrungen mache ich derzeit mit Grado Reference Platinum und Statement Platinum, die zum Vielhören animieren. Aber der vorzügliche Arm erlaubt ja vielfältige Konstellationen, die hin und wieder neu auszuloten enormen Spaß machen sollte; am besten auf dem 294er-Laufwerk des Hauses, ist ja klar.

Das Motörchen lasse ich übrigens permanent durchlaufen. Nur als ich für ein paar Tage nicht im Hause bin, halte ich den Teller an - indem ich den Stecker ziehe. Denn das Perpetuum-Mobile-Helferlein täte mir irgendwie

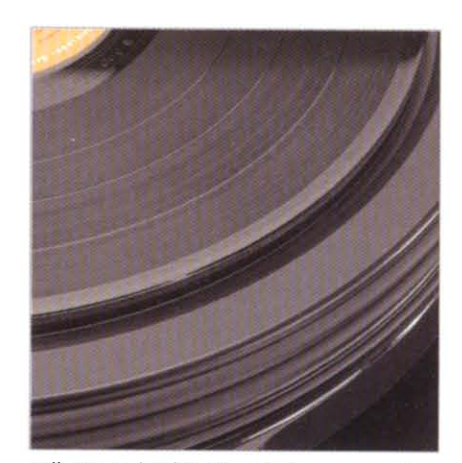

Rillenparade: für LP-Hebefinger, zwei Start/Stop- und einen Antriebsriemen

leid, wenn es tagelang vergeblich versuchen würde, am großen Rad zu drehen. Und als ich nach den Tagen der Abwesenheit dem 294er-Teller wieder einen Initialschubs gebe, ist der Nottingham sofort wieder in Form. Keine Aufwärmübungen nötig. Auch das kenne ich durchaus anders ...

Mich beschleicht das Gefühl, in der Heimat Robin Hoods sitzen jetzt zwei Handvoll Analog-Enthusiasten und freuen sich mit mir. Weil wieder eine ihrer handgefertigten Maschinen ihren Zweck erfüllt - mit Bravour, nicht mit Glitter. Darunter auch ein gewisser Michael, formerly known as Abbo. Michael wohnt mittlerweile im alten Wohnhaus von Tom. Von dort ist's nicht allzu weit bis zur computerlosen Arbeitsstelle: Die NA-Manufaktur befindet sich nämlich direkt hinterm Haus, auf dem gleichen Grundstück.

Vielleicht sollte ich dem Team von Nottingham Analogue zum grandiosen 294 gratulieren. Handschriftlich und per Post - wie denn sonst? In dem Brief stünde dann ungefähr: Congratulations, ladies and gentlemen, I'm deeply impressed. Your AceSpace 294 definitely is a Schnäppchen!

#### image x-trakt

Was gefällt:

Klang, Konstruktion, Komplettangebot.

#### Was fehlt:

Fingerlift. Motorschalter. Eleganz. Ist aber alles egal, sobald die Musik spielt.

#### Was überrascht:

Motor XXS, Plattenteller und Tonarm (und Sound) XXL.

### Was tun:

Verzaubern lassen.

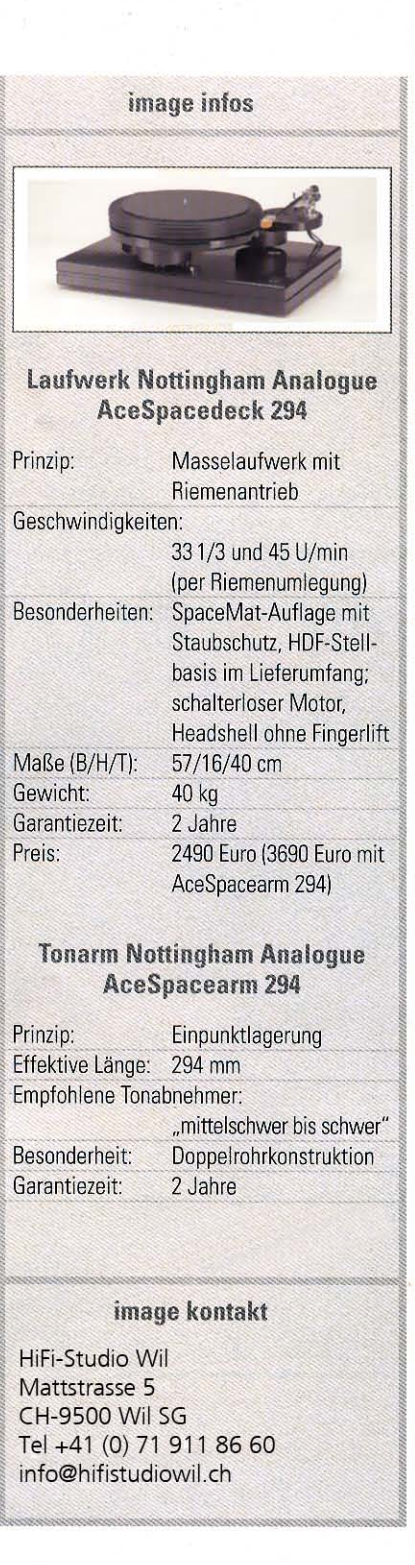